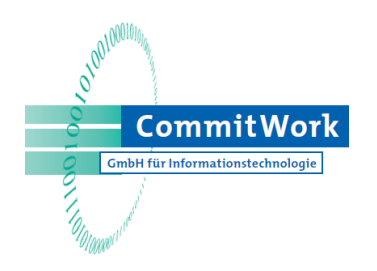

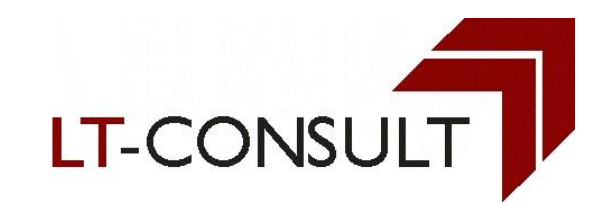

## **Availability and Adoptability**

#### **More than ever…**

**Thomas Leeb (LT-CONSULT)**

**Hans-Fried Kirschbaum (CommitWork)**

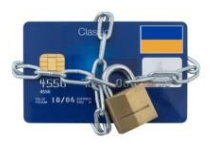

**VNUG, Aronsborg, 10.Sep 2014**

## Historical Highlights

Sep 8th, 2014 •Bro Balsta GC, Hole 13 •Austria / Sweden – 1:1

VNUG entering teenager age

40 Years HP Nonstop

# Partner / Solutions focus

**ITP Software** 

**Application Development**

- Reduce costs
- Source code optimisation
- Improve user experience
- Deploy modern development techniques
- faster time to market

**CommitWork** GmbH für Informationstechnologie

• improve quality

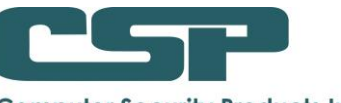

**Computer Security Products Inc.** 

#### **Security**

- Access Control
- User Authentication
- Encryption
- Monitoring
- Audit
- Intrusion Detection
- Secure

com. Orte greenHouse

- **Operations**
- ISO27001

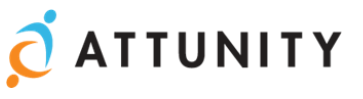

#### **Data Integration**

- Data access in heterogeneous environments
- DWH and BI initiatives
- Operational **Datastore**
- Real time data replication

## Nonstop History

- •Availability, Scalability, Integrity
- •From Nonstop TXP to NB56000c
- •Product and Support services quality
- •Designed for uncompromised uptime
- •Most common Reservations •Proprietary
	- •Uncertainty (post merger)

## Reservations

- □ Proprietary System
	- **O** TOGAS
	- $\blacksquare$  Disks prop. Format / sector size
	- System architecture (parallel vs SMP, Bus/Channel, ServerNet)
	- **Guardian, NSK**
	- Pathway, TAL, Screen Cobol,...

## Software

### □ ISVs

- $\Box$ , homegrown" applications
- □ Adoptability How can you
	- utilise what you invested in 20/30+ years ago AND
	- **n** fulfill today's requirements and standards for software development
	- **D** What does it take to change

## Prepared for change?

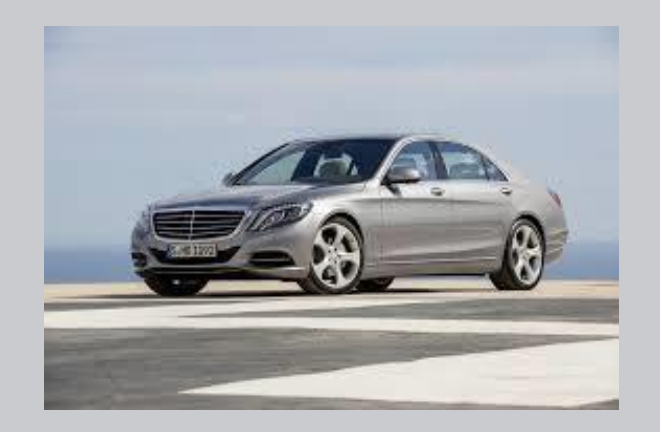

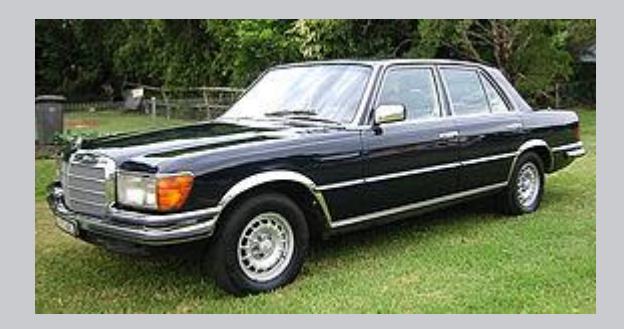

## Foundation for new functionality

- No need ?
	- Don't change
	- **O** Focus on efficiency
- □ New levels of user / developer experience
	- **D** New developments
	- **D** Maintenance of existing code
	- Reep old code vs replace with new vs convert?
- $\Box$  Impact of change
	- **D** Time to market
	- **□ Costs**

### **Coldrollmill**

• Very heavy (38 t)

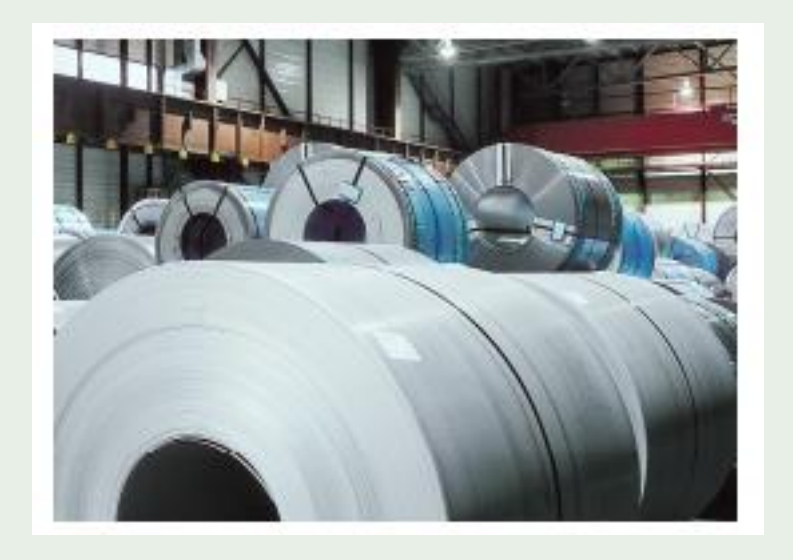

#### • Attention, wear your helmets !

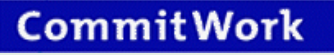

#### Brief Intro: What is a Coldroll mill?

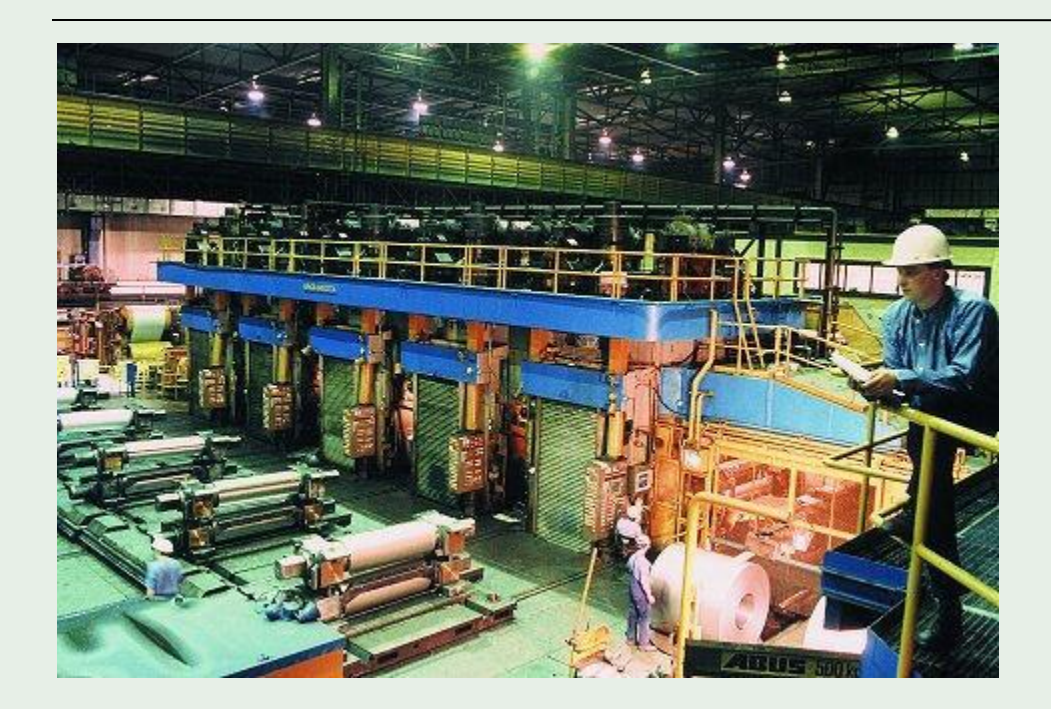

A coldroll mill reduced the thickness of a metal plate from 2 mm to 0,6 mm.

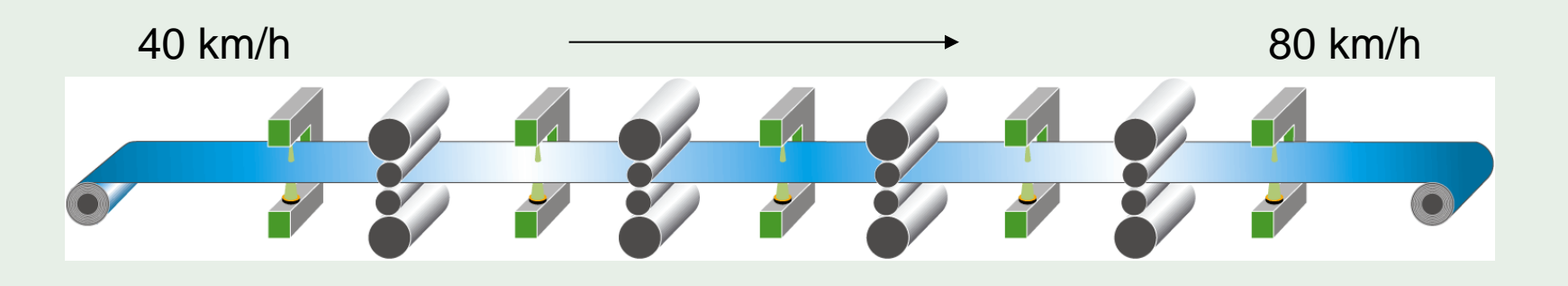

Seite 10

#### **Products**

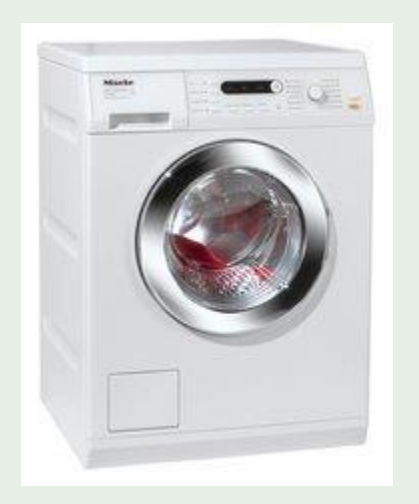

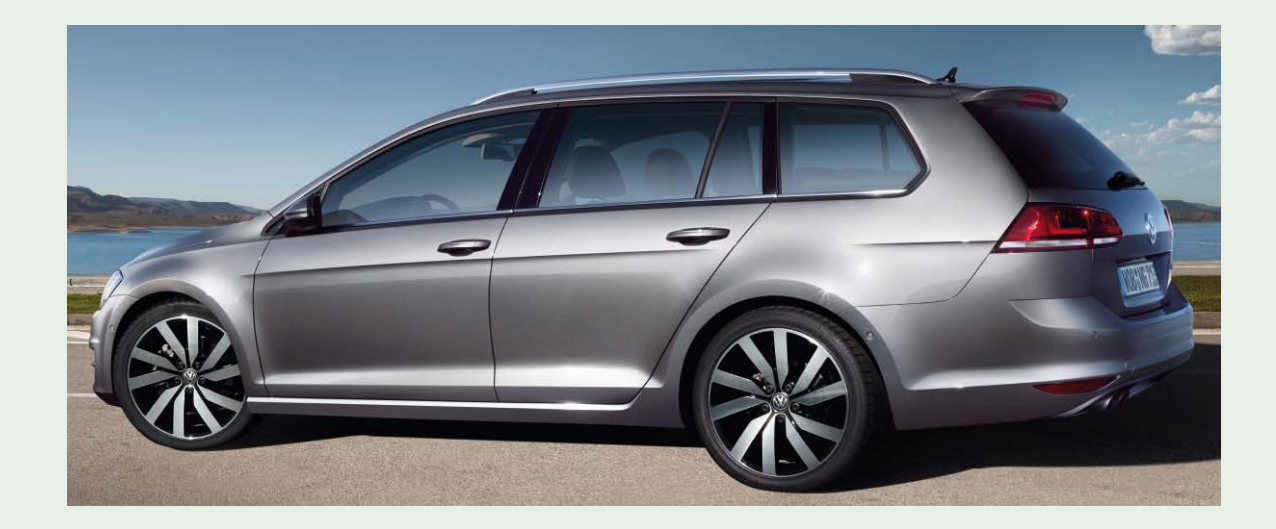

#### Problems

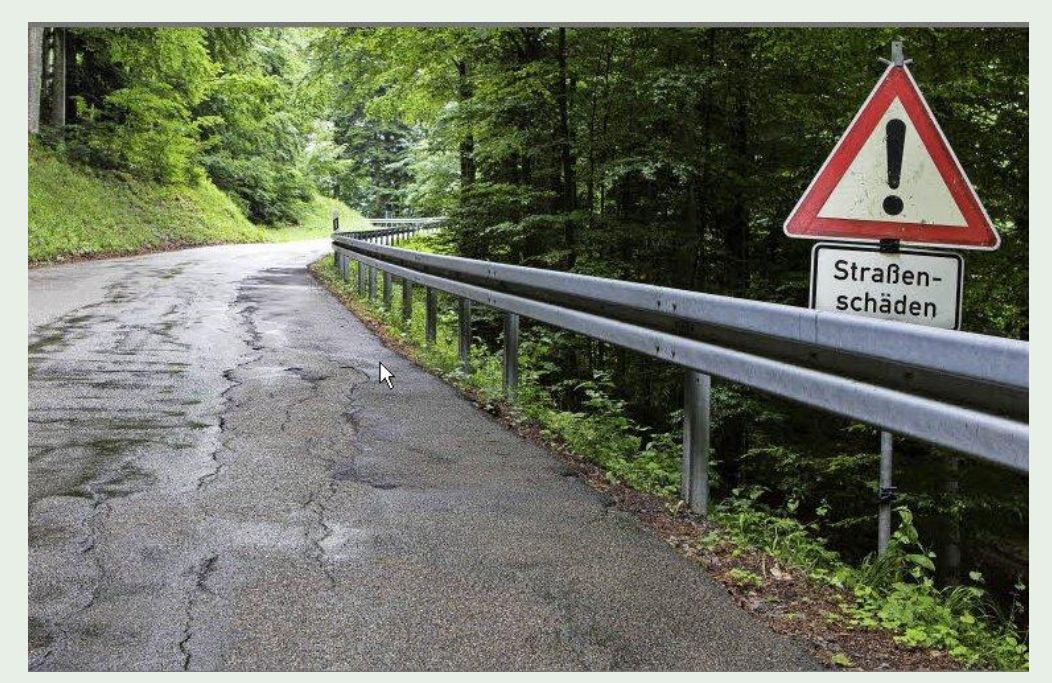

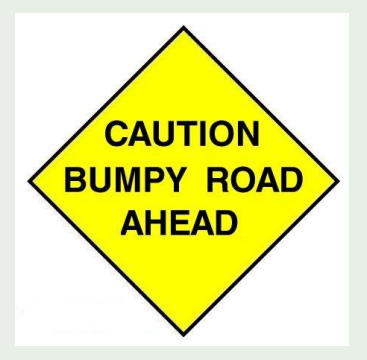

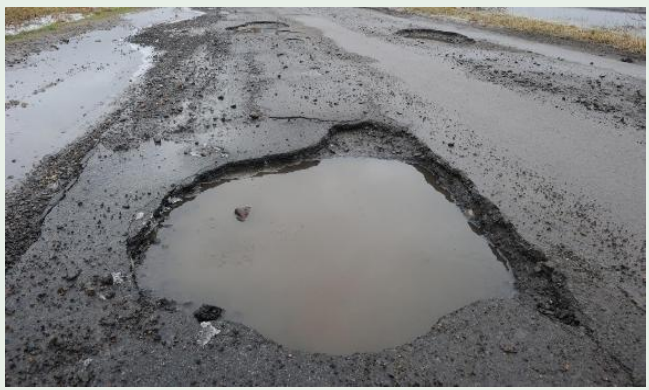

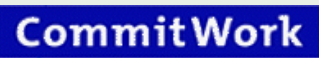

### With a good working quality system

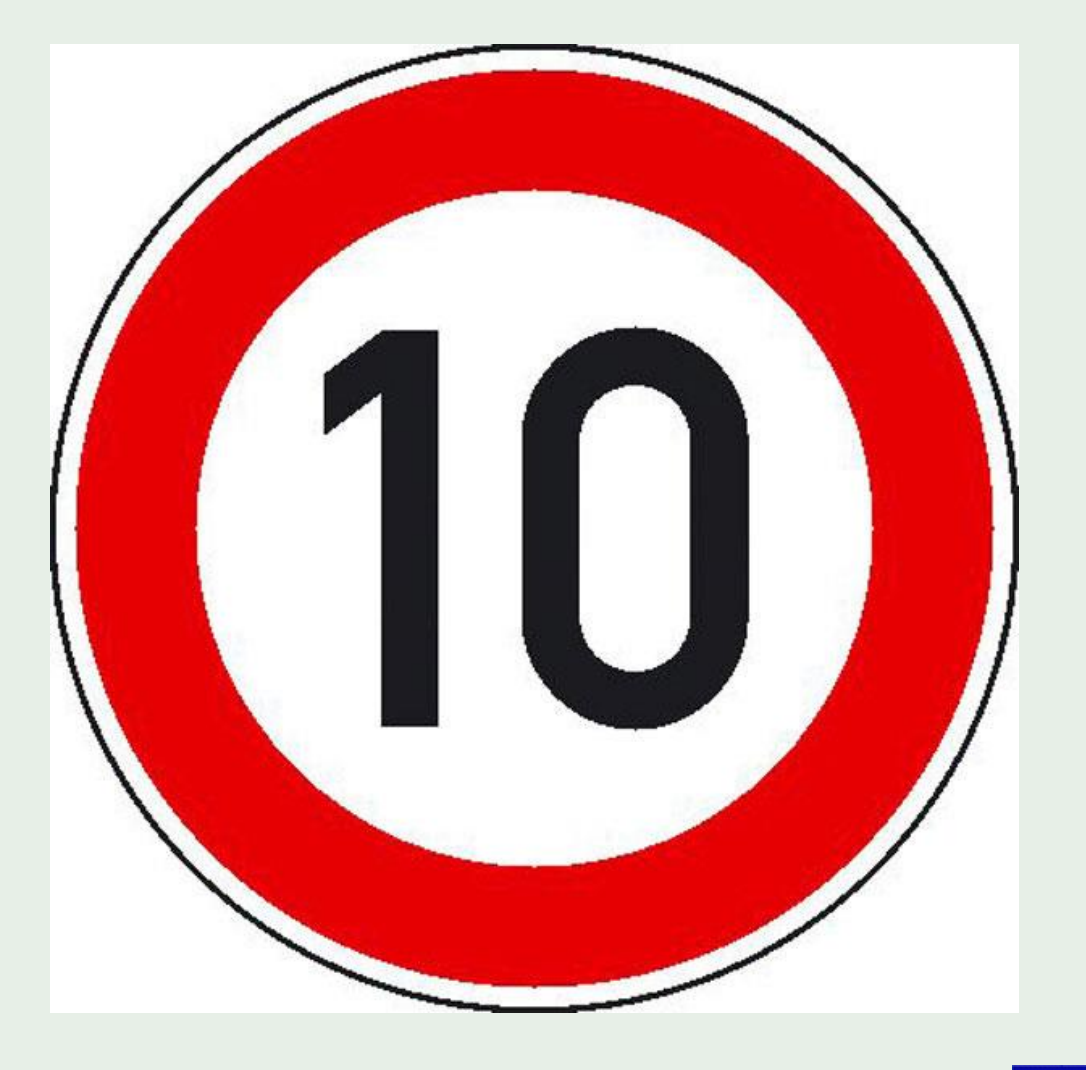

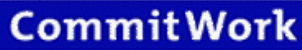

### Without quality system

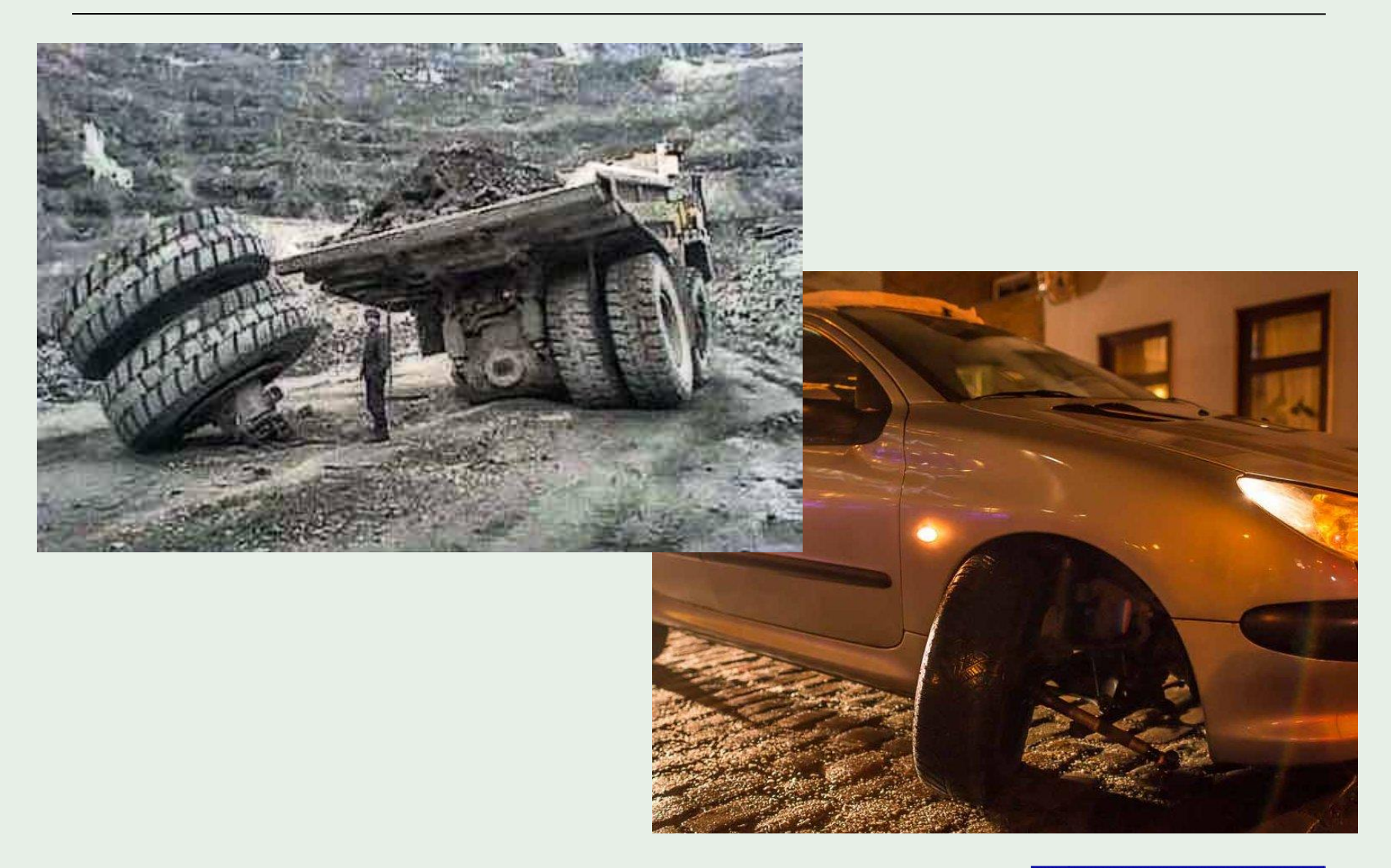

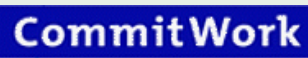

#### Quality system on the NonStop

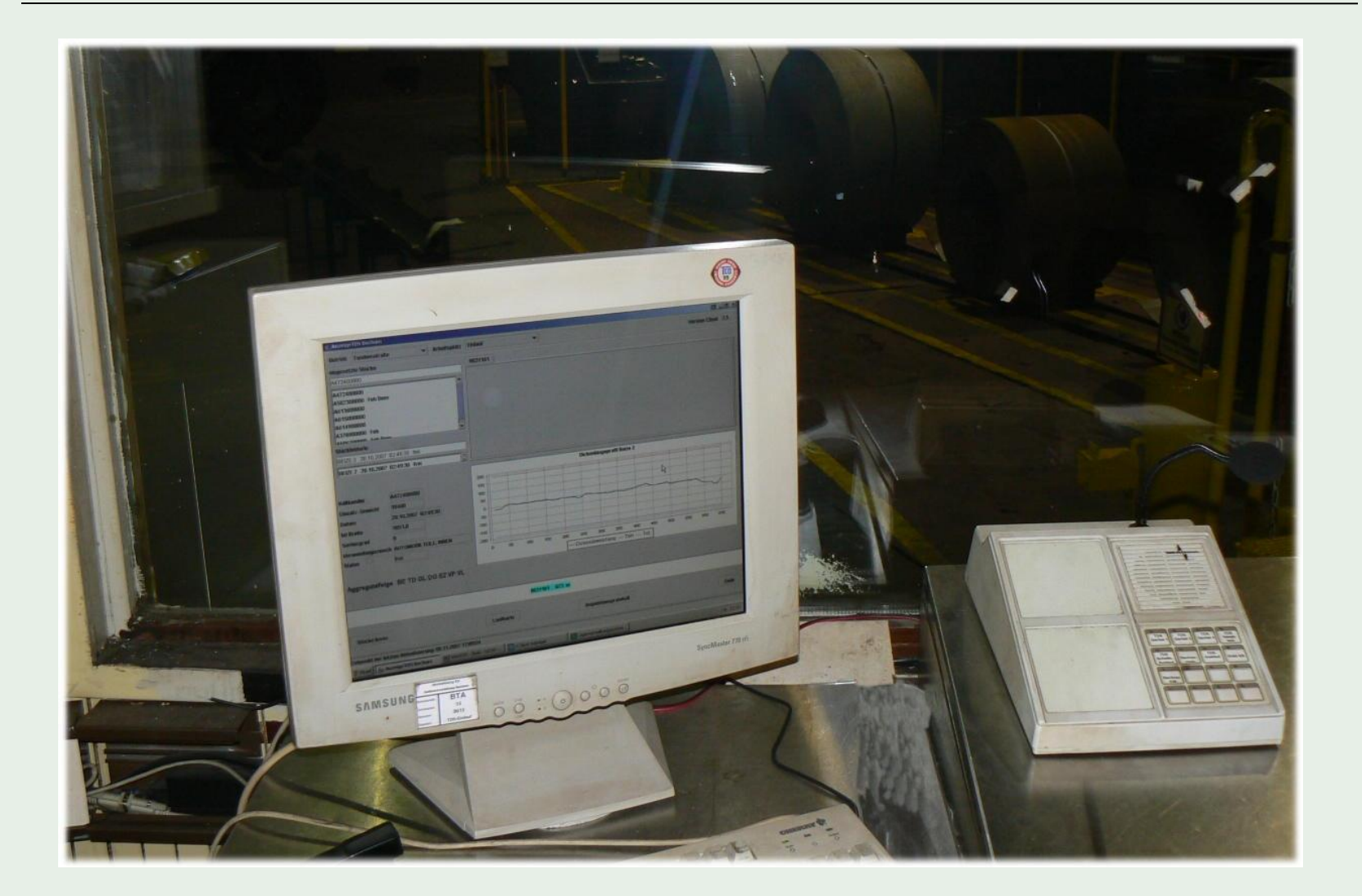

### Quality system on NonStop

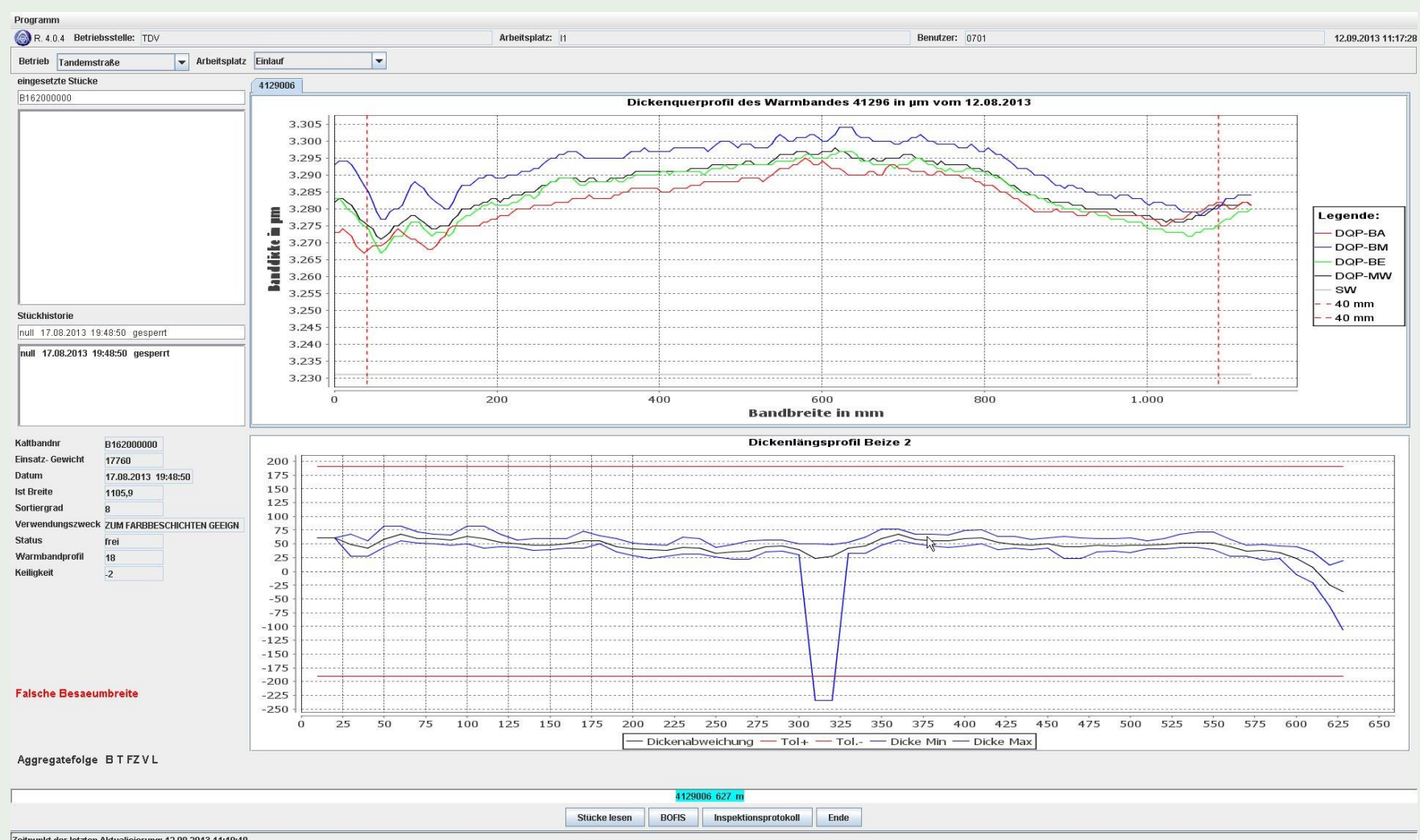

Zeitpunkt der letzten Aktualisierung: 12.09.2013 11:10:49

### **NonStop**

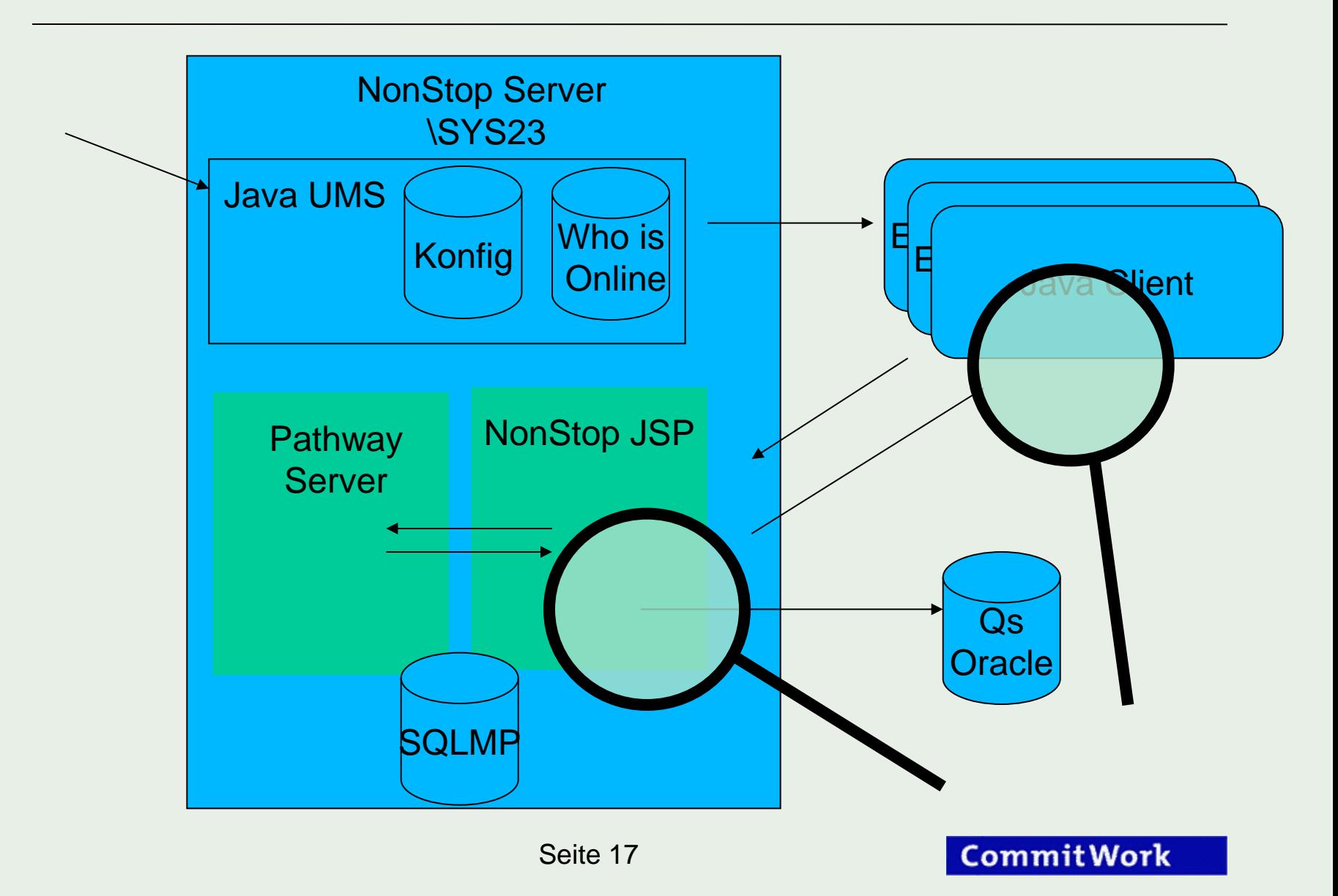

#### Detail Oracle access

The access on Oracle-QS-DB occurs over free JDBC-Drivers

```
// Registrierung des Treibers
DriverManager.registerDriver ( new oracle.jdbc.driver.OracleDriver () );
// Öffnen einer Connection zur Oracle Datenbank
Connection conn = DriverManager.getConnection ("jdbc:oracle:thin:@1.2.3.4:1521:QS", "user", "pass" );
// SQL-Statement
String query = "SELECT pos, value FROM dickenprofil WHERE kbdnr=?" 
// Statement prepare und execute
PreparedStatement stmt = conn.prepareStatement (query);
stmt.setString(1,kbnr);
ResultSet rset = stmt.executeQuery ( );
LinkedHashMap<Double,Double> qsData = new LinkedHashMap<Double,Double>();
// Ergebnis ermitteln
while ( rset.next () ) 
{
     double pos = rset.getDouble("pos");
     double value = rset.getDouble("value");
     qsData.put ( pos, value );
} // ende while
// Schließen des Statements/Connection und Rückgabe des Ergebnisses
stmt.close ();
conn.close ();
return qsData;
```
The Graph is created by using free Java libraries

```
// Daten für den Graph Erzeugen
XYSeries xyDickenabweichung = new XYSeries ( "Dickenabweichung" );
for ( Iterator<Double> iterator = qsDaten.keySet ().iterator () ; iterator.hasNext () ; ) 
{
     double x = iterator.next ();
     double y = d.get ( d.get ( x ) );
     xyDickenabweichung.add ( x, y );
}
XYSeriesCollection dataset = new XYSeriesCollection ();
dataset.addSeries( xyDickenabweichung );
// Chart erzeugen
JFreeChart chart = ChartFactory.createXYLineChart (
     "Dickenlängsprofil Beize 2", // Überschrift
     "Dickenabweichung", // X-Achsen Beschriftung
     "Bandlänge", // Y-Achsen Beschriftung
     dataset, // XY Series
     PlotOrientation.VERTICAL, // Ausrichtung
     true, // Legende?
     true, // Tooltips?
     false // url?
);
// Graph dem JPanel hinzufügen
panel.add( chart );
```
#### Before leaving the plant

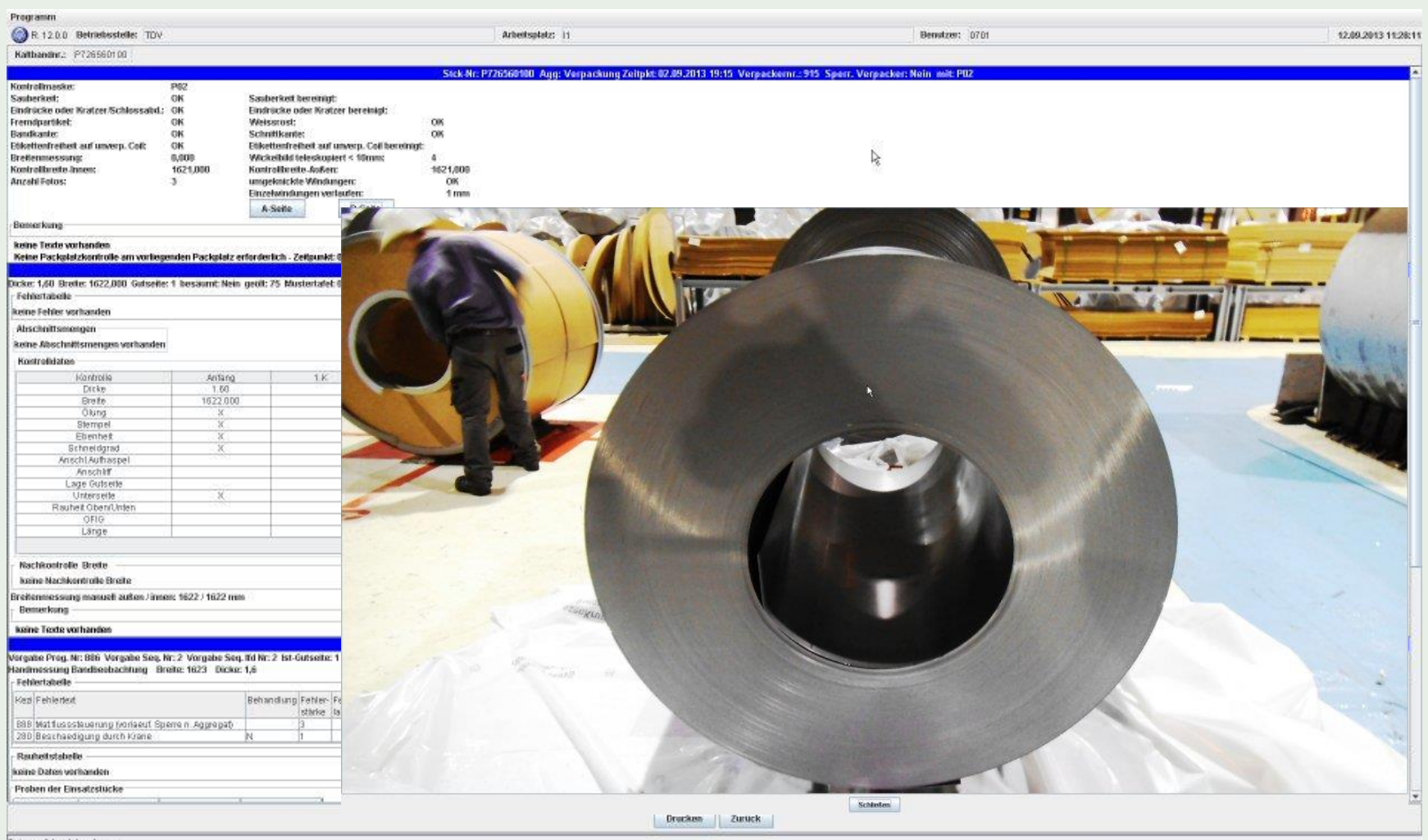

Daton erfolgreich gelesen

Seite 20

#### Before leaving the plant

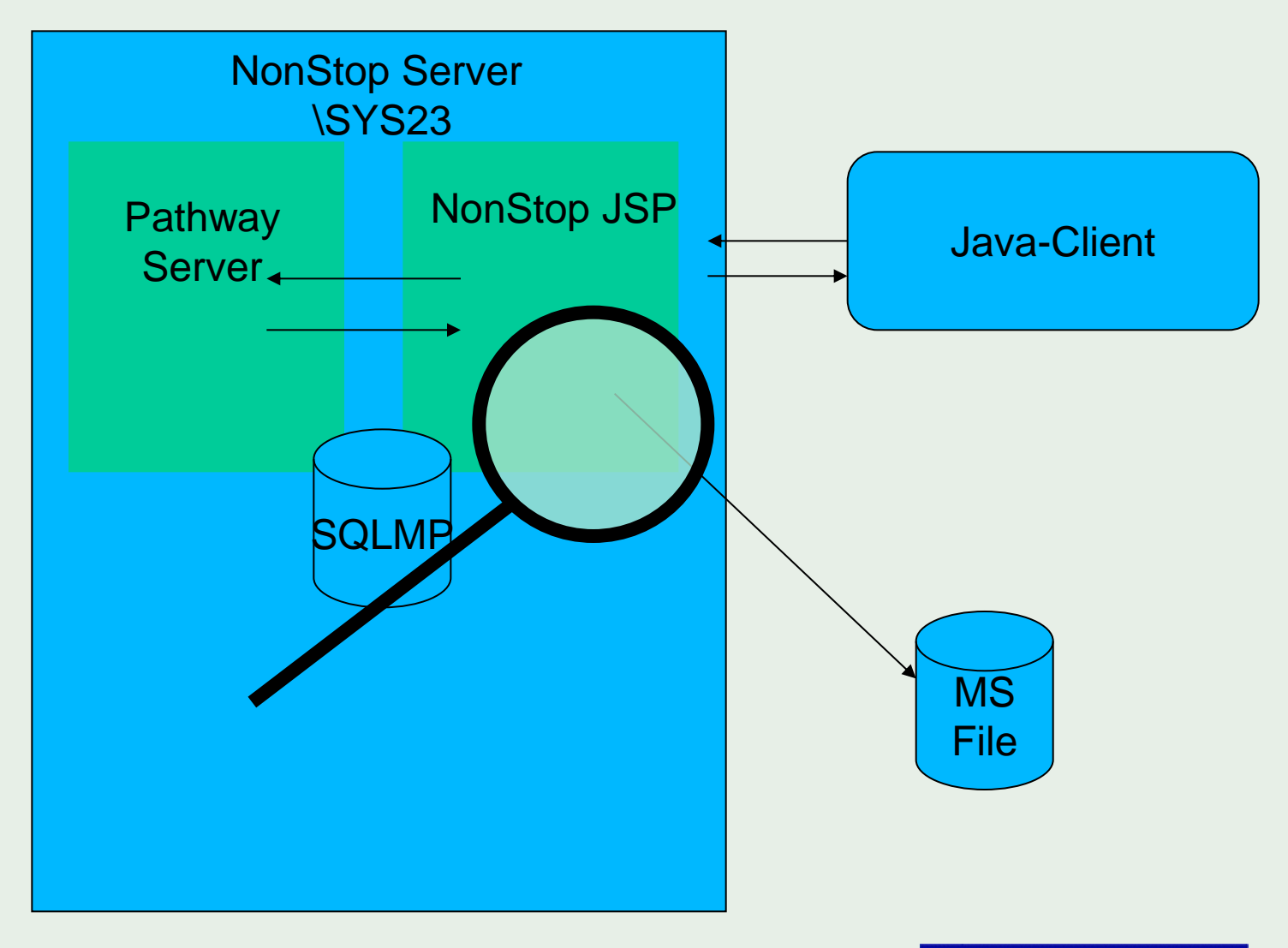

### Before leaving the plant

The transfer of the pictures occurs on the SMB protocoll (Samba)

```
// Dateiname
String dateiname = "smb://1.2.3.4/Logistik/Verpackungsfoto/"+kbnr+".jpg";
// Authentifizierung
NtlmPasswordAuthentication auth = new NtlmPasswordAuthentication ( "domain", 
"user", "password" );
// Öffnen und Lesen der Datei
SmbFile in = new SmbFile ( dateiname, auth );
if ( in.exists () ) 
{
     InputStream is = new BufferedInputStream ( in.getInputStream () );
     byte[] imagebytes = new byte[(int) in.length ()];
     is.read ( imagebytes );
     ImageIcon image = new ImageIcon ( imagebytes );
     is.close ();
     showFoto ( image );
}
```
### Software Requirements

HP Software

- Java JRE 6/7
- JToolkit
- ITP Webserver
- NSJSP (Nonstop Servlets for Java Server Pages)
- SQL/MX JDBC Type2/4 drivers

Free Java Software/libraries

- Apache Active MQ (JMS Broker)
- Apache CXF Webservice Framework
- jCIFS
- Oracle JDBC Driver
- free Javalibrary jCIFS

Framework for NS JSP-Server and Java-Client

• Omnivo Base

•modernizing is more than just colored screens

•Multiple approaches

- •Polishing clients
- •Integration of Nonstop within Enterprise
- •Complete conversion of existing servers

•proven in practice, achievable in short period of time

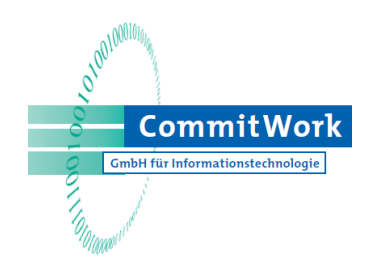

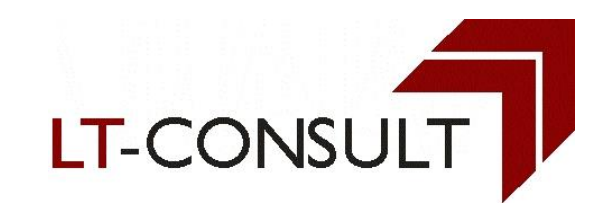

- Please contact
	- **D** Thomas Leeb
	- [Thomas.Leeb@LT-consult.at](mailto:Thomas.Leeb@LT-consult.at)
	- $\Box$  +43 699 1856 3888
	- [www.LT-consult.at](http://www.lt-consult.at/)
	- **Hans-Fried Kirschbaum**
	- E [kirschbaum@commitwork.de](mailto:kirschbaum@commitwork.de)
	- [www.commitwork.de](http://www.commitwork.de/)